Monitor Tune

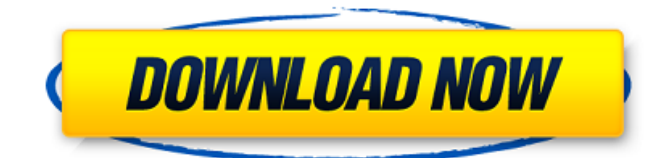

Monitor Tune is a tool to tune your monitor. Monitor Tune can set your monitor contrast, saturation, brightness, gamma values and many more. It can also set the screen size and shape, and it can even reset your monitor to default settings. With Monitor Tune you can make your monitor give you better images on your computer screen. With Monitor Tune, you can easily adjust your monitor settings. Features: - Toggle between brightness settings - Contrast setting - Saturation settings - Gamma settings - Brightness - Contrast - Brightness, Gamma, Contrast - Temperature - Off or on - Calibrate - Reset - Window size Monitor Tune Description: Monitor Tune is a tool to tune your monitor. Monitor Tune can set your monitor contrast, saturation, brightness, gamma values and many more. It can also set the screen size and shape, and it can even reset your monitor to default settings. With Monitor Tune you can make your monitor give you better images on your computer screen. With Monitor Tune, you can

easily adjust your monitor settings. Features: - Toggle between brightness settings - Contrast setting - Saturation settings - Gamma settings - Brightness -

Contrast - Brightness, Gamma, Contrast -

Temperature - Off or on - Calibrate - Reset -

Window size DisplayFusion Description:

DisplayFusion makes Windows look better!

DisplayFusion brings together all your display settings into one place, making the entire experience for working with your monitors easier.

DisplayFusion Description: DisplayFusion makes Windows look better! DisplayFusion brings together all your display settings into one place, making the entire experience for working with your monitors easier. Features: \* Restore any of your displays or even all of them back to their factory defaults. \* Toggle between Light and Dark themes. \* Brightness setting for multiple displays. \* Adjust contrast for multiple displays. \* Angle adjustments for multiple displays. \* Horizontal and Vertical Scaling. \* Power management for multiple displays. \* A complete resolution settings display. \* The ability to set any monitor to standard, crt, or lcds settings. \* Ability to

change the size and shape of a display. \* Ability to select any screen refresh rate. \* Auto adjust screen brightness. \* Power management for multiple monitors. display settings control for multiple monitors Description: Turn your computer into

**Monitor Tune Crack Serial Key For Windows**

• It has a lot of presets. • It saves all the settings on your profile. • It has a toolbar. • It has a password lock. • You can easily move the mouse from one screen to another. • You can adjust the brightness and color temperature. • It has the option to optimize the power. • It has a manual option. • You can easily customize your wallpaper. • This is suitable for everybody. Comments Advantages Reliability Disadvantages Simple, easy, and useful I bought this software from my friends laptop, and it has worked great since. I've never really thought about buying a good monitor/laptop all together, until I bought this software. When I first bought the software, it wasn't really my choice, I was just told "Just buy it, you'll love it!" And I do, I do love it, I mean, a good

# monitor makes any laptop/computer look really nice.

But I didn't know what I had to do. So I bought it, and when I went home, installed it on my laptop, and pressed "play." It did some preconfiguring for me, and then I was presented with a small tool box of options to choose from. I chose a few settings for my laptop, and when the software was done, it said "Done." It seemed like it was very easy to use, and I can tell you from experience that it is pretty easy. Comments Advantages Disadvantages Easy to use and gives you a great display I wasn't wanting to buy a new laptop but my friends lappy was getting very slow after the latest update. Luckily he told me about this software and I downloaded it. Once you've installed it on your laptop (and the laptop is on) you have to make your profile. This involves you going to the preferences menu and selecting the monitor settings, you then go to the folder you want your monitor settings to go to and put them in it. I am unsure as to the length this will go for some of the other profile types. In my case the profile is only 4 clicks away from my normal profile because they are so easy to adjust. Once you have created your profile

you have to select whether you want the brightness/color adjustments of the screen to be done automatically or manually 09e8f5149f

Monitor Tuner is a free utility for quickly adjusting most common display settings on multiple monitors simultaneously with just a few clicks of the mouse. Monitor Tuner allows you to adjust several display parameters, including brightness, contrast, color temperature, sharpness and more. In addition to adjusting display parameters, Monitor Tuner also provides a number of additional features and support for advanced display features. For example, it allows the automatic detection of display refresh rate and supports a number of video playback modes, including Xv with power management and hardware based MPEG-4 decoding. Monitor Tuner also offers a number of video enhancement features, such as enabling hardware MPEG-4 video decoding, allowing you to adjust video quality to your preference. Also, Monitor Tuner includes powerful monitoring tools, such as LCD tester and multimonitor display tests. Key Features: - Optimized and effective on multi-monitor display environment -

### Support for extended mode VGA, DVI, HDMI, Display Port and SVGA - Adjust brightness, contrast, gamma, color temperature, sharpness -

Support for analog and digital video output - Automatically detect refresh rate, aspect ratio and resolution - Available in 3 languages (English, German and Spanish) - Automatically save parameters and display setting - Easy mouse click interface - Supports Windows

XP/2000/2003/Vista/2008 and Windows 7/8/8.1 How to Install: 1. Run the setup and make sure you agree to the license. 2. Run the program and click on 'Get More Software'. 3. When the 'WindowsFeature' dialog box appears, select 'Media Player, Windows Features', then click 'OK' to add Windows Media Player to your computer. The program will automatically download and install a media player. 4. When the 'Plug-ins' dialog box appears, select 'Video Plugin', then click 'OK' to add the 'Video Plugin' to your computer. The program will automatically download and install the video plugin. A/V sync is a critical issue for devices with video input. It happens when the output and input video signals are not in

sync. The issue is typically associated with video recording systems, camcorders, cameras, projectors, and displays. Perhaps you've seen videos of old black and white TVs that show dark vertical lines during the playback. That's caused by a lack of perfect video sync and is called "line lock". This is a common problem with old cathode ray

**What's New In?**

From Needham BH: The Windows Easy Screen Saver is a fast, easy, and portable screen saver that will fit into your programs list. It will work with all popular operating systems such as Windows 95, NT, Windows 2000, Windows ME, and Windows 98. The Easy Screen Saver works in two modes: Quick - See the image before the screen saver starts and then simply go about your business. Custom - You can customize the screen saver if you want by defining your own image or time intervals. Windows Easy Screen Saver supports automatic detection of an active monitor. Monitor Name: The name of your monitor. Mode: Whether you're using your default

## monitor or some other. Time: Minutes to cycle

through screensaver images. Degauss: A feature of modern monitors that remove data stored in the monitor's memory. Clear Screen: A feature of new monitors that will clear your desktop whenever the computer goes into Standby mode. Theater: A feature of some monitors that requires an external remote control to perform the screen saver. Cycle: Number of screen saver iterations. Pause: The amount of time between each screen saver cycle. Logoff: Whether the image is shown after the user logs off or when the computer is shutdown. Help: Help window. From Needham BH: Portable Pets is a cool pet simulator that allows you to control your pet, in real time. You can change its emotion, its outlook, and alter its costume at will. There are no tutorials as of yet. Supported Operating Systems: Windows 98, Windows ME, Windows XP, Windows 2000 Location: C:\Program Files\Portable Pets\Portable Pets\ Size: 28.32K From Needham BH: AVG is a free anti-virus that protects you against viruses, spyware, and other malicious software. It protects you from pop-ups, phishing, and spam and provides

you with real-time protection against new threats. Location: C:\Program Files\AVG\ Size: 13.13K From Needham BH: Virtual Clone Drive is a utility that allows you to experience an optical disc drive within your computer. You can play DVDs, CDs, and Blu-ray discs, and it will allow you to watch streamed videos through Windows Media Center and even your television! Supported Operating Systems: Windows 98, Windows ME, Windows XP

**System Requirements For Monitor Tune:**

PDA Phone/Tablet (iOS 8 or higher recommended) Remote Controller (iOS 8 or higher recommended) USB Cable (USB 2.0 High Speed Recommended) No prior digital manufacturing experience required. We are currently focused on working with Alpha users. The line will be moving along more quickly with a small amount of beta users. Feel free to ask any questions.Q: Can you create IList from a Dictionary? I would like to create an IList from a Dictionary

[https://dailyconsumerlife.com/wp-content/uploads/2022/06/Email\\_Responder\\_For\\_Outlook\\_\\_Download\\_2022.pdf](https://dailyconsumerlife.com/wp-content/uploads/2022/06/Email_Responder_For_Outlook__Download_2022.pdf) [https://question2answers.com/wp-content/uploads/2022/06/Visual\\_Studio\\_Solution\\_Cleaner\\_Download.pdf](https://question2answers.com/wp-content/uploads/2022/06/Visual_Studio_Solution_Cleaner_Download.pdf) <http://43gear.com/?p=100027568>

<https://lokal-ist-stark.de/wp-content/uploads/2022/06/Loki.pdf>

<https://gretchenscannon.com/2022/06/08/winvorbis-2-00-04-crack-download-2022-latest/>

[http://belcomcorp.com/wp-content/uploads/2022/06/BPM\\_Counter.pdf](http://belcomcorp.com/wp-content/uploads/2022/06/BPM_Counter.pdf)

[https://www.miomiojoyeria.com/wp-content/uploads/2022/06/Table\\_Sharper\\_For\\_Confluence\\_\\_Crack\\_\\_\\_Full\\_Version.pdf](https://www.miomiojoyeria.com/wp-content/uploads/2022/06/Table_Sharper_For_Confluence__Crack___Full_Version.pdf) [https://estalink.fun/upload/files/2022/06/7sMeszMY637lznF2L8ZD\\_08\\_e12719bcd19b5595697ed4dff45d0c12\\_file.pdf](https://estalink.fun/upload/files/2022/06/7sMeszMY637lznF2L8ZD_08_e12719bcd19b5595697ed4dff45d0c12_file.pdf) <https://xn--xvaos-qta.net/wp-content/uploads/2022/06/mikalau.pdf>

<https://www.webcard.irish/sonarca-sound-recorder-free-3-56-crack-license-keygen-latest-2022/>

<https://www.seacliffapartments.com/pomy-1-2-12-0-crack-free-download/>

[https://omidsoltani.ir/wp-content/uploads/2022/06/Adobe\\_InDesign\\_Server\\_Incl\\_Product\\_Key\\_X64.pdf](https://omidsoltani.ir/wp-content/uploads/2022/06/Adobe_InDesign_Server_Incl_Product_Key_X64.pdf)

[https://bestpornweb.site/wp-content/uploads/2022/06/Dragon\\_Crack\\_\\_Updated\\_2022.pdf](https://bestpornweb.site/wp-content/uploads/2022/06/Dragon_Crack__Updated_2022.pdf)

<https://wocess.com/wp-content/uploads/2022/06/JIconMaker.pdf>

[https://www.francescopanasci.it/wp-content/uploads/2022/06/GlyphViewer\\_Crack\\_\\_Free\\_Download.pdf](https://www.francescopanasci.it/wp-content/uploads/2022/06/GlyphViewer_Crack__Free_Download.pdf) [https://ecafy.com/wp-](https://ecafy.com/wp-content/uploads/2022/06/DLLHelper__Crack__Free_Registration_Code_Download_PCWindows_Final_2022.pdf)

content/uploads/2022/06/DLLHelper\_Crack\_Free\_Registration\_Code\_Download\_PCWindows\_Final\_2022.pdf <https://mondetectiveimmobilier.com/2022/06/08/differential-counter-crack-download-mac-win/>

<http://dealskingdom.com/wp-content/uploads/2022/06/wilmaka.pdf>

<http://malenatango.ru/checksum-aide-crack-free-download-win-mac/>

<http://malenatango.ru/easyxvid-3-7-13-crack-win-mac-2022/>